# Appendix 7.3 Collision Risk Modelling

### **Contents**

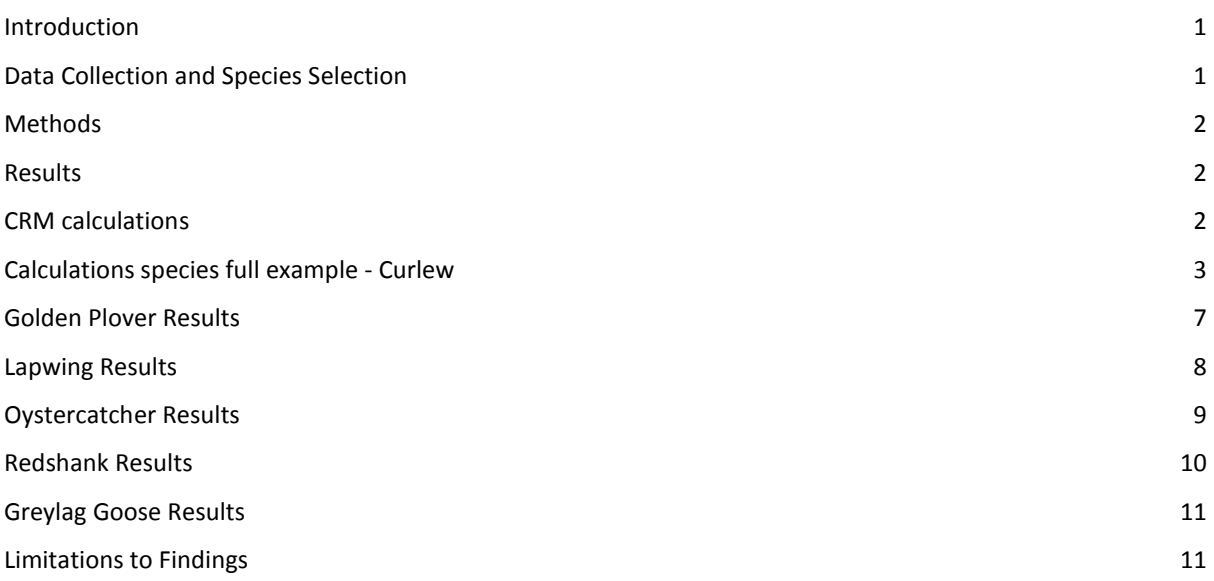

This page is intentionally blank.

# Appendix 7.3 Collision Risk Modelling

# <span id="page-2-0"></span>Introduction

ITPEnergised was appointed by Orkney Islands Council to undertake a series of ornithological surveys in support of a proposed wind farm development at Quanterness in April 2018. In order to assess the likely impacts of the Proposed Development on the local bird population analysis for the potential for collision risk has been undertaken on certain key species. The analysis has been undertaken using an indicative layout and development boundary, as displayed in Figure 7.1, and a provisional turbine specification as outlined in Table 1.

| Parameter                                | Value                                  |
|------------------------------------------|----------------------------------------|
| Collision Risk Area (turbines plus 500m) | 328.778943                             |
| Viewshed Area                            | 592.177845                             |
| No turbines                              | 6                                      |
| Rotor diameter                           | 136m                                   |
| Hub height                               | 82 <sub>m</sub>                        |
| Max rotor depth                          | 4.2                                    |
| Max chord                                | 4.1                                    |
| Pitch                                    | Variable - use 15                      |
| Rotation period                          | $(6-16$ rpm, ave = 11 rpm) = 5.45 secs |
| Turbine operation time                   | 25 years                               |

**Table 1 - Candidate Turbine - Vestas V136 4.2MW**

### <span id="page-2-1"></span>Data Collection and Species Selection

Surveys were undertaken from a single VP between April 2018 and March 2019 with 78 hours undertaken, this time period constitutes one complete year. A total of ten target species were recorded from the VP surveys and are summarised below in Table 2. All the survey flights were recorded onto ArcGIS and the data entered into an excel spreadsheet and further analysed in order to select all the flights which were recorded at potential collision height ('PCH') within the viewshed the VP. PCH is the height between the low and high points of the rotor sweep of the turbine blades, namely between 14 and 150m, all flights and the total number of individuals recorded at PCH within the viewshed of the VP are displayed below in Table 2. The area covered by the viewshed is larger than the area of the Proposed Development and the collision risk modelling process adjusts the figures to allow for this, calculating the results to give an average amount for the collision risk zone ('CRZ'). The CRZ is a volume which covers the proposed turbines and a 500m buffer at PCH.

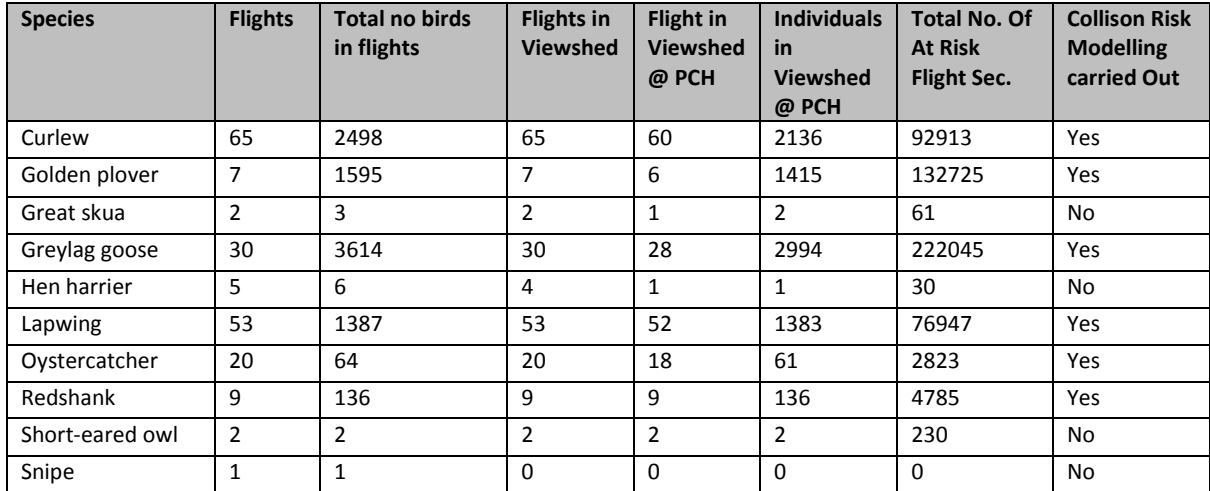

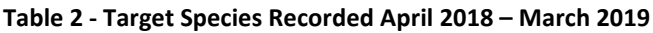

## <span id="page-3-0"></span>Methods

Collision risk has been calculated based as an average figure for the area covered by the viewshed (Figure 7.1) and based on a layout of six wind turbines of the specifications outlined in Table 1. It should be noted that the resultant figures provide an average for the survey area as a whole and does not allow for the potential of configuring a layout in order to minimise the impacts of the proposed turbines.

The predicted level of collision mortality is based on results obtained from a collision risk model which uses flight activity data, species' parameters and turbine specifications to obtain a collision rate as outlined in SNH guidance (SNH, 2000). A full working example for one of the six species (curlew) is detailed below and the results for the other five species are also shown.

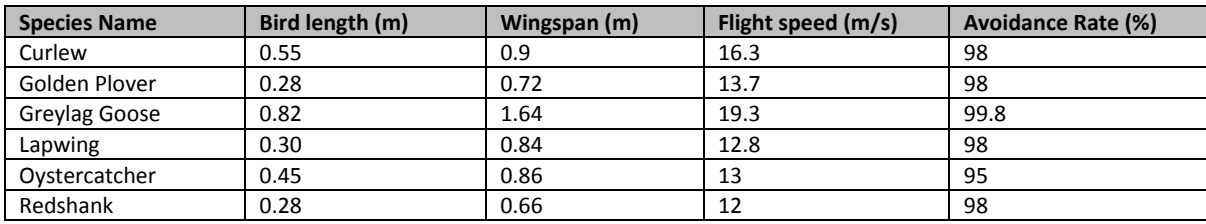

#### **Table 3 - Target Species Bird Biometrics**

# <span id="page-3-1"></span>Results

### **Table 4 - Results**

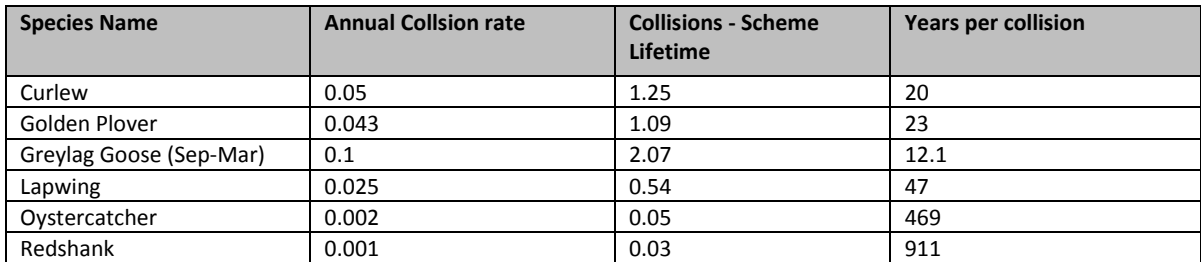

## <span id="page-3-2"></span>CRM calculations

### **Stage 1: Number of Birds Flying Through the Rotors per Year**

Calculate the number of hours of observation expressed in hectare hours.

Hectare hours = viewshed (to 2 km) \* survey duration (hrs)

VP 1 viewshed = 592.177845 Ha

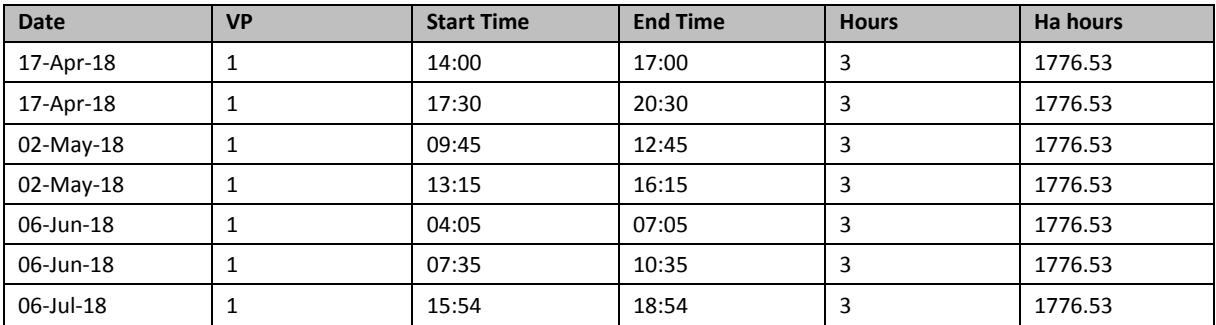

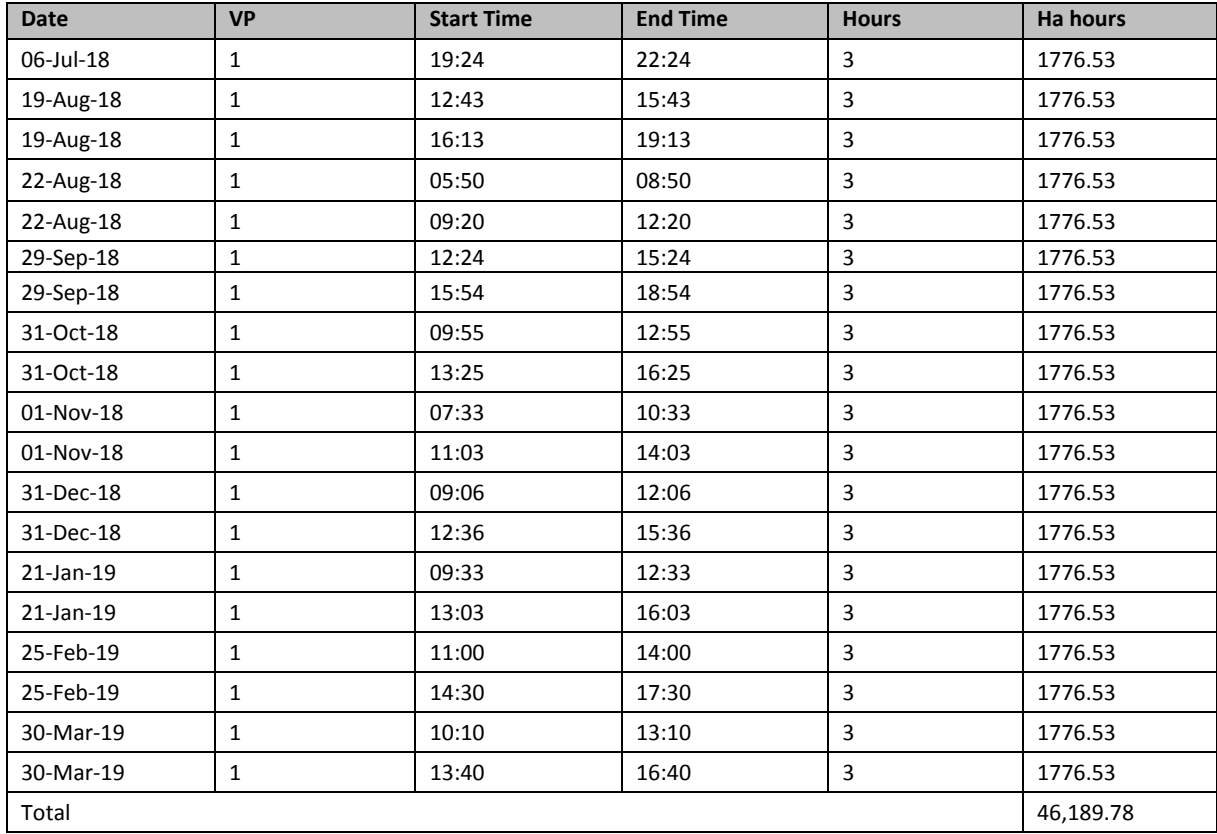

Calculate hectare seconds = hectare hours  $*$  3600

 $= 46189.78 * 3600$ 

= 166283208

## <span id="page-4-0"></span>Calculations species full example - Curlew

Calculate the bird observation in all areas and percentage of time birds active in overall observed area.

All Curlew flights April 2018 – March 2019 (highlighted flights not recorded at PCH)

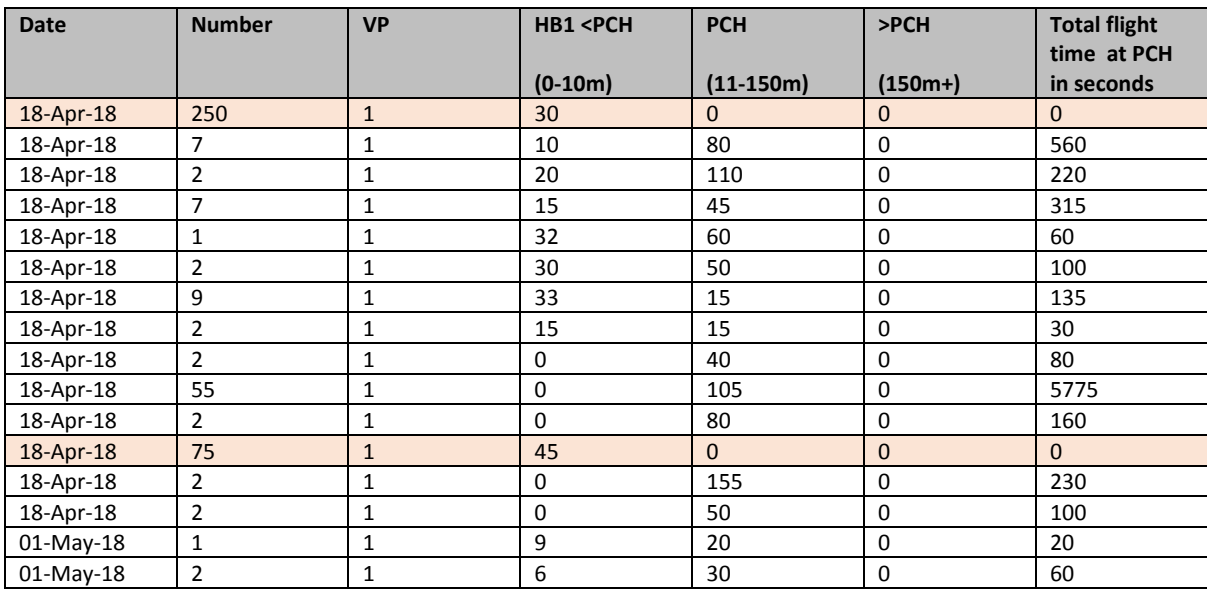

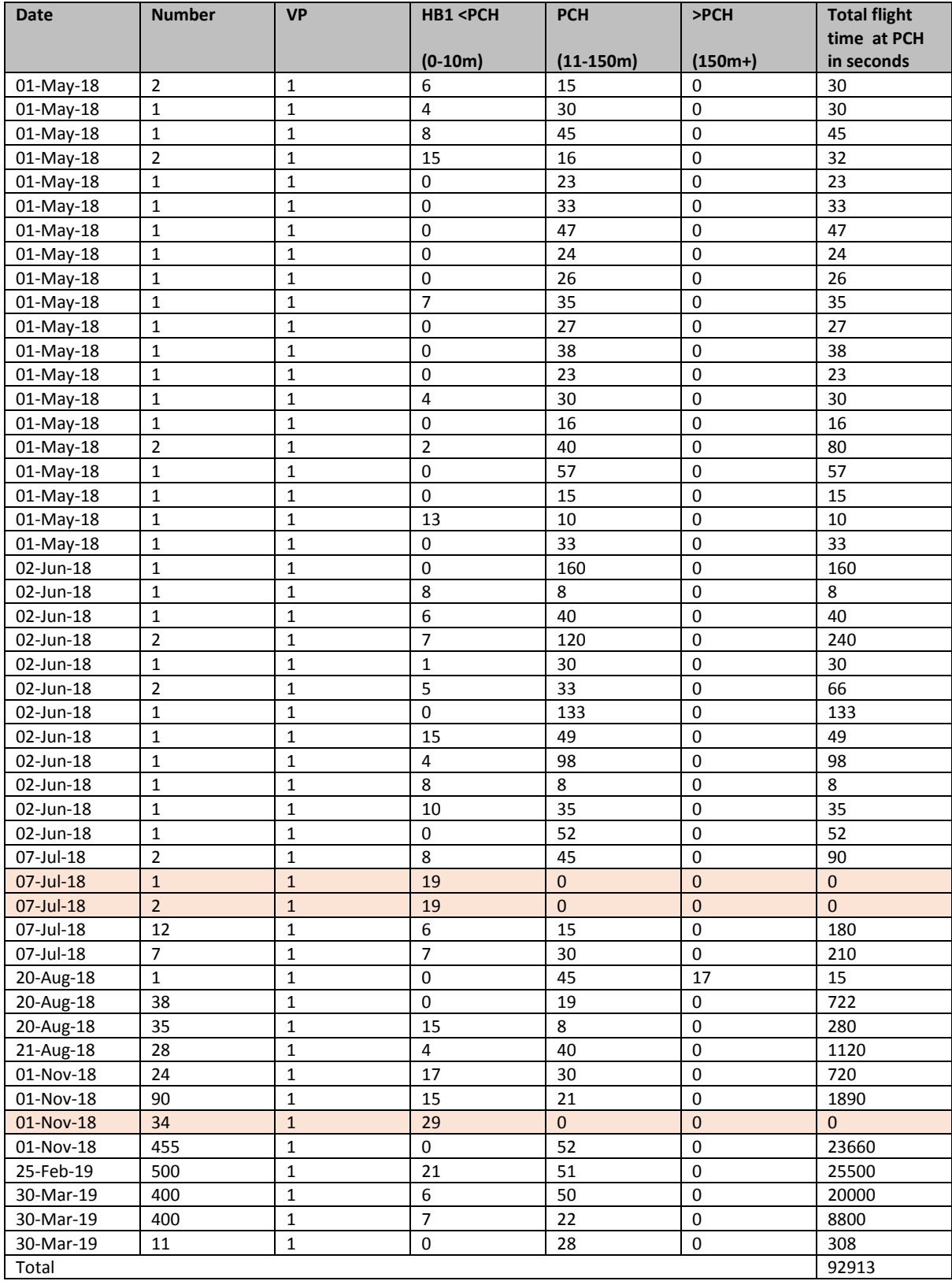

### Calculate Bird Activity

Bird Activity = Total bird flight time / hectare seconds

= 92913 / 166283208

#### BA = 0.0005587636

Overall Area covered by VPs = 592.177

Hours potentially active (12 daylight hours plus 25% night time hours) = 5337.86

Seconds potentially active (5337.86\*3600) = 19216296

Number of seconds of bird occur in airspace = sec potentially active \* bird activity

= 19216296 \* 0.0005587636  $= 10737.36628$ 

Calculate flight risk volume (Vw)

Vw = 3287789.43 (m2) \* rotor diameter (m)

Vw = 447139362.5

Calculate combined rotor swept volume

Vr = number of turbines (n)  $*$  pi  $*$  r2  $*$  (max chord + bird length)  $Vr = 6 * (pi * 4624) * (4.1 + 0.55)$ Vr = 405090.144

Calculate bird occurrence in swept volume

Occurrence = no of sec of bird occ \* combined rotor swept volume/flight risk volume

= 10737.36628\* (Vr/Vw)

= 10737.36628\* (405090.144/ 447139362.5)

= 9.727618762

Calculate bird transits time and potential number of transits per year

Transit time = (max chord + bird length) / bird speed (m2)  $=(4.1 + 0.55) / 16.3$  $= 0.28527$ 

No. of transits = occurrence / transit time = 9.727618762/ 0.29

= 34.09896469

#### **Stage 2: Collision Risk of Bird Passing through Rotor (Assuming No Avoidance)**

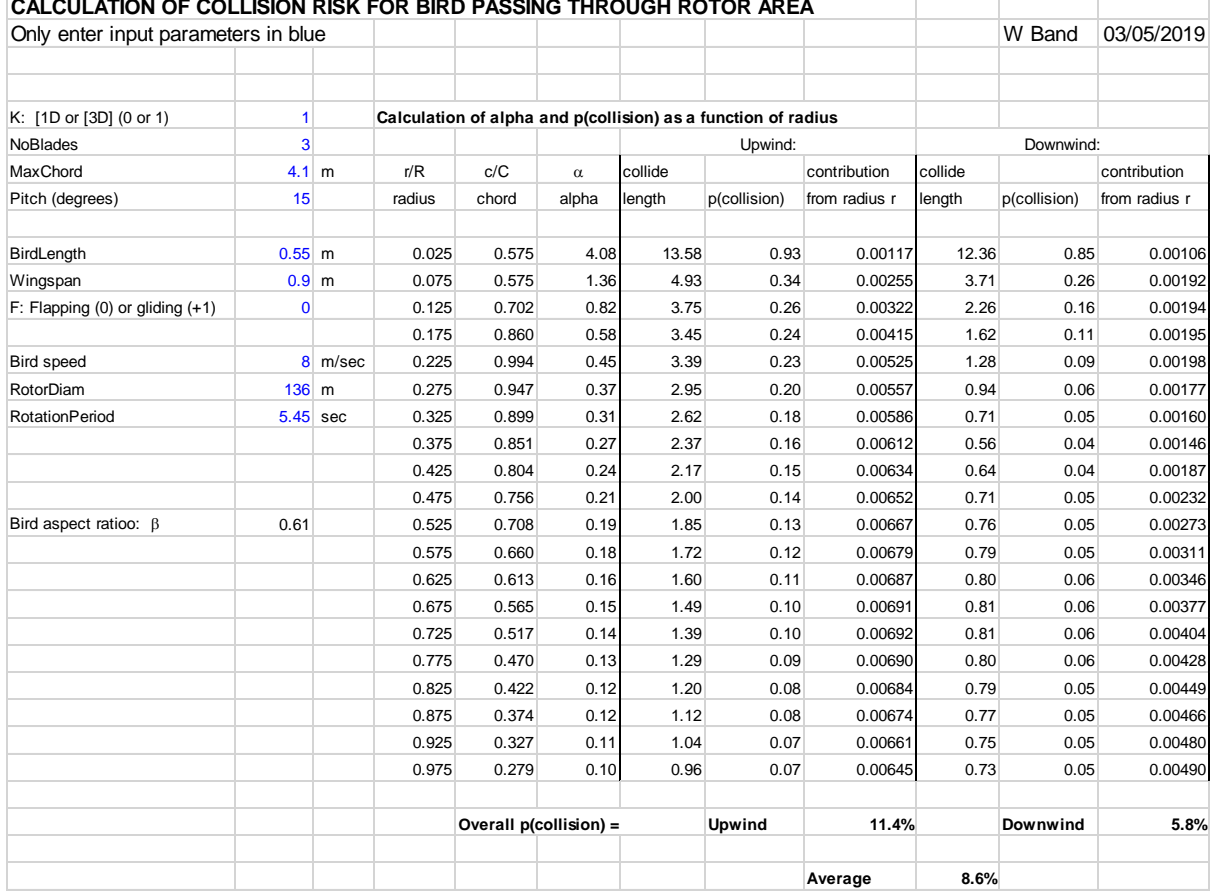

#### **CALCULATION OF COLLISION RISK FOR BIRD PASSING THROUGH ROTOR AREA**

Annual Collision Rate assuming no avoidance

= No. of transits \* Ave probability of collision

= 34.09896469 / 100 x 8.6

= 2.932510964

Corrected for avoidance

= 2.932510964– ((2.932510964/ 100) \*98)

= 0.058650219

Corrected for downtime

 $= 0.058650219 * 0.85$ 

**= 0.049852686 collisions per year (40.87 years per collision)**

Over lifetime of the scheme

0.049852686 \* 25  $= 1.24631716$ 

## <span id="page-8-0"></span>Golden Plover Results

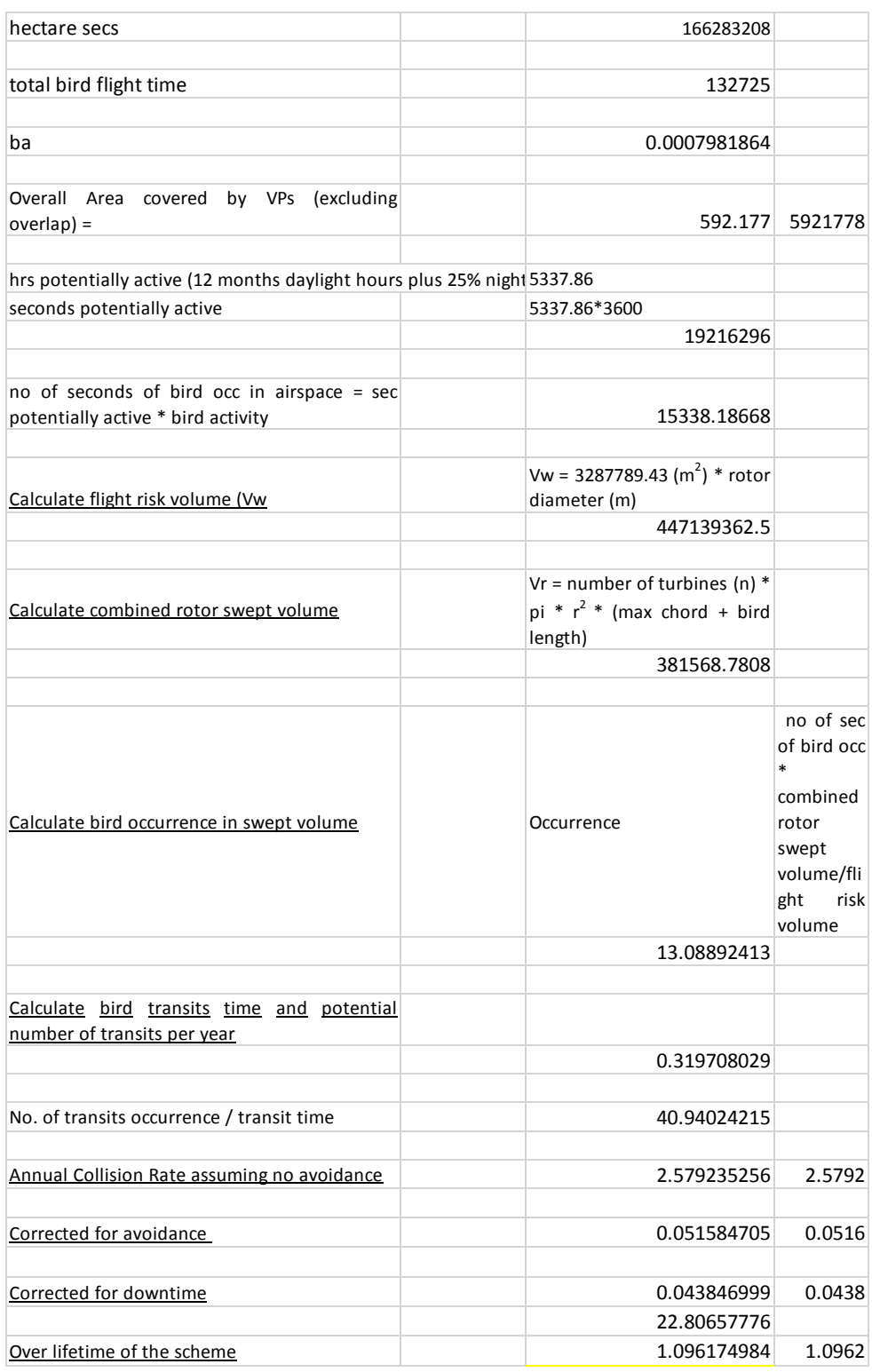

## <span id="page-9-0"></span>Lapwing Results

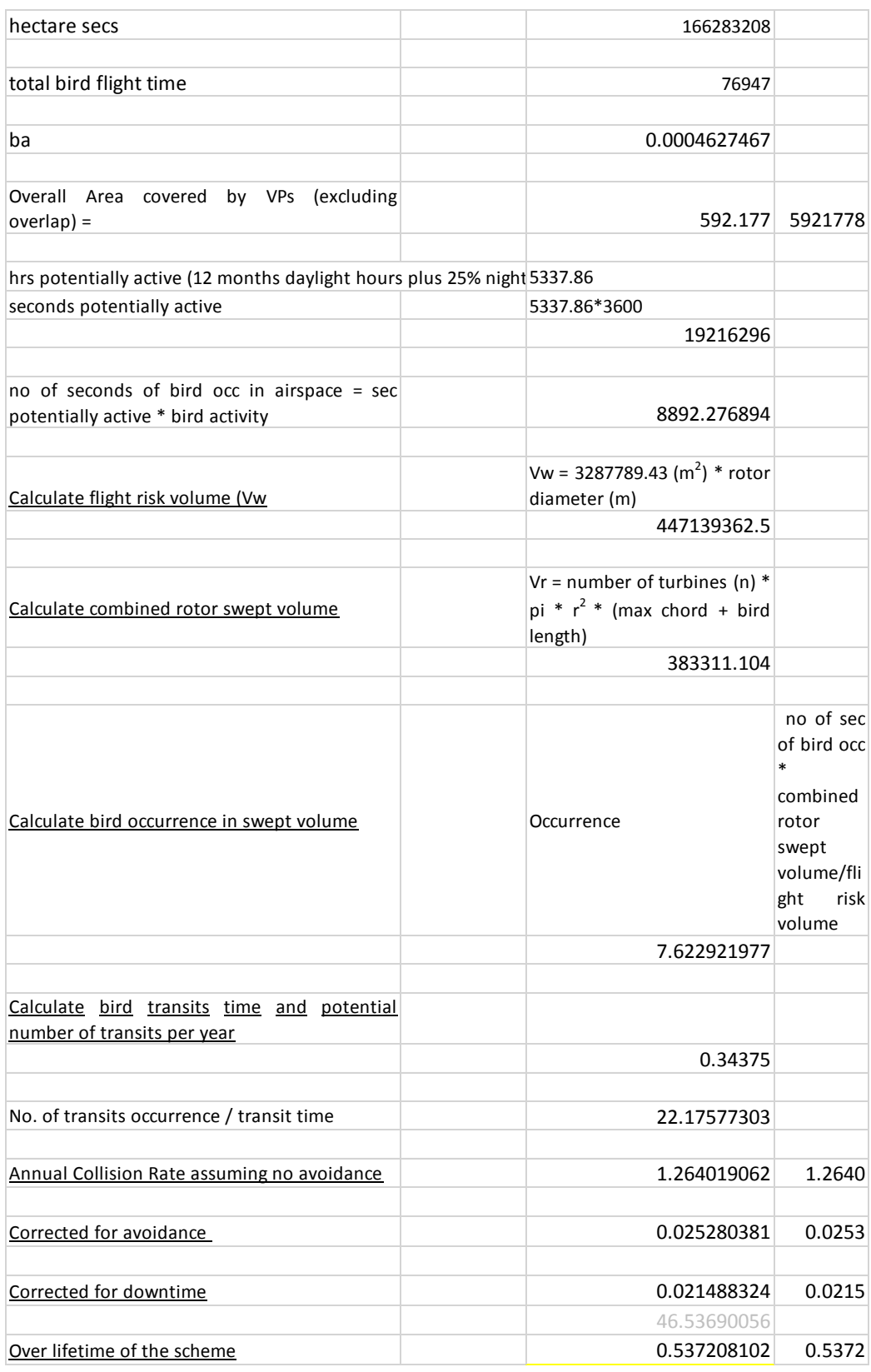

## <span id="page-10-0"></span>Oystercatcher Results

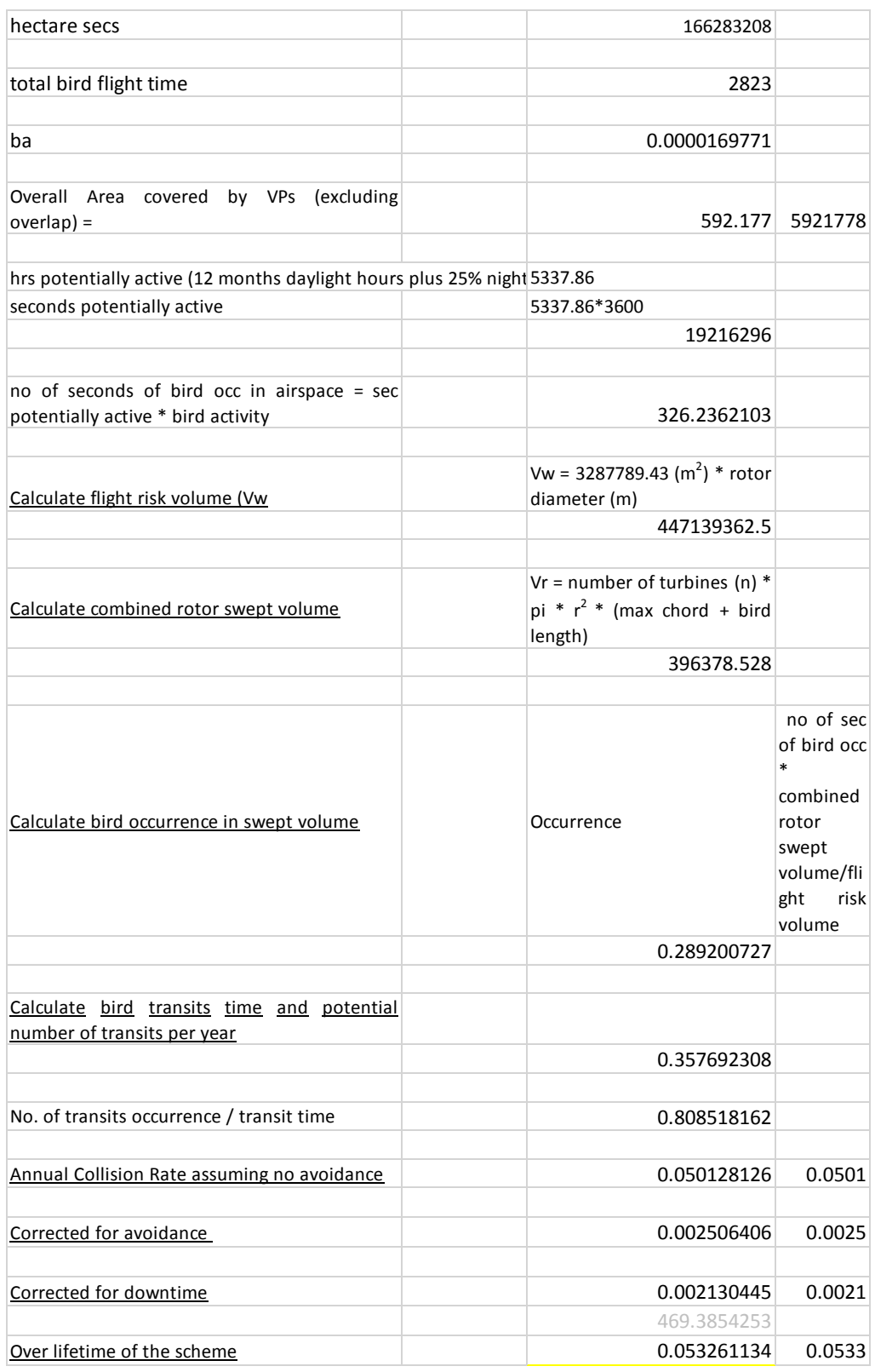

### <span id="page-11-0"></span>Redshank Results

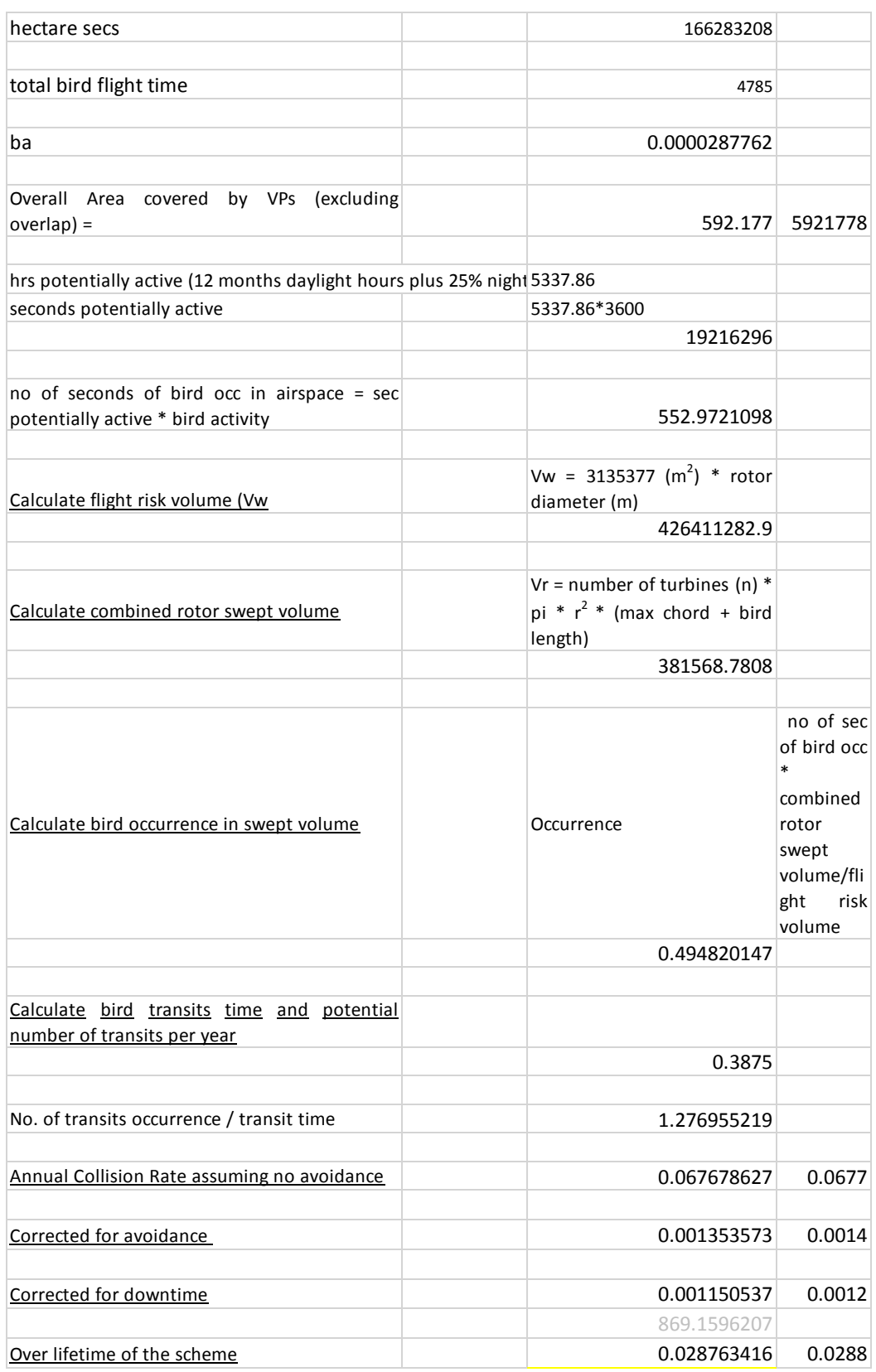

### <span id="page-12-0"></span>Greylag Goose Results

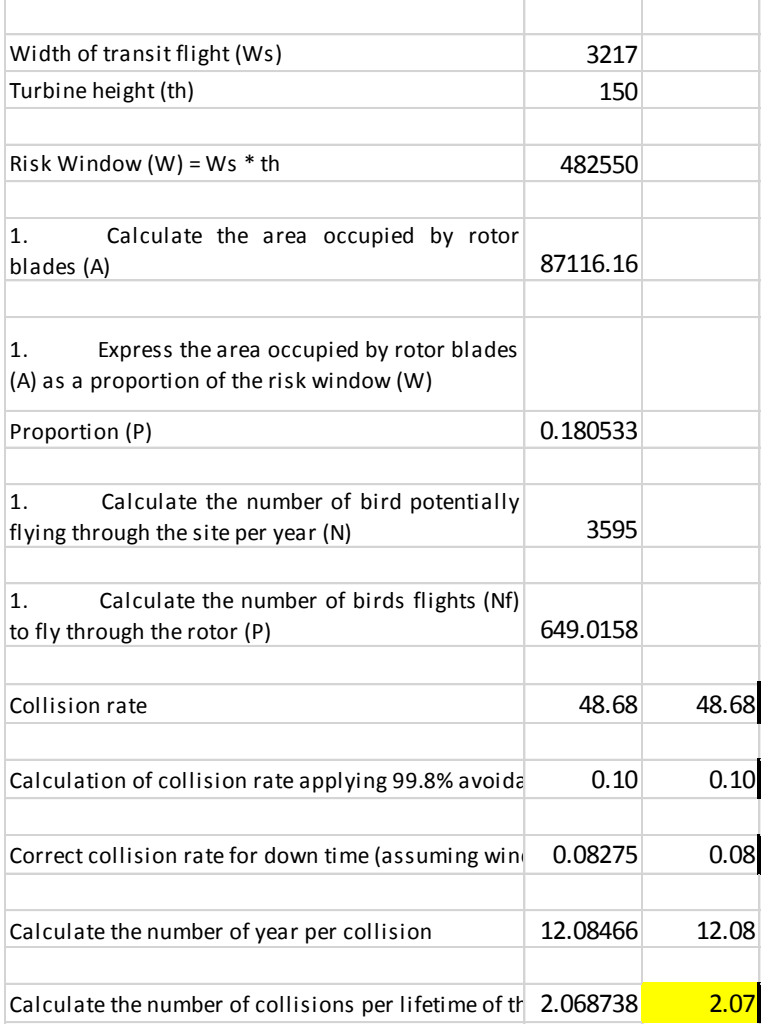

## <span id="page-12-1"></span>Limitations to Findings

The survey data used for collision risk modelling was collected over a relatively short time period (12 months. The results are therefore open to an annual bias and may not give a true reflection of bird activity over a several year period. It is likely different levels of breeding success and/or extreme weather conditions between years will likely alter bird behaviour with for example adult birds required to make a higher number of trips to forage for food in successful years as compared to poor years.

This page is intentionally blank.